<span id="page-0-0"></span>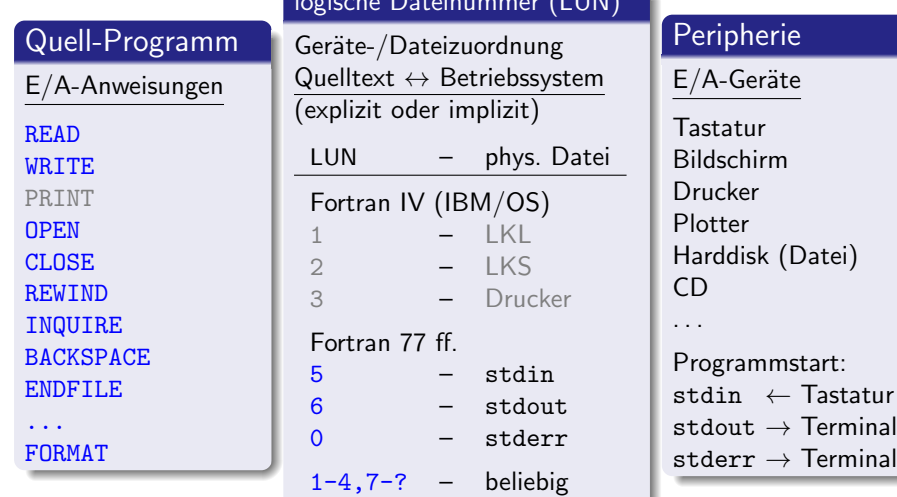

logische Dateinummer (LUN)

**∢ □ ▶ ∢ ⑦** 

× ∍  $\rightarrow$  $\rightarrow$ э

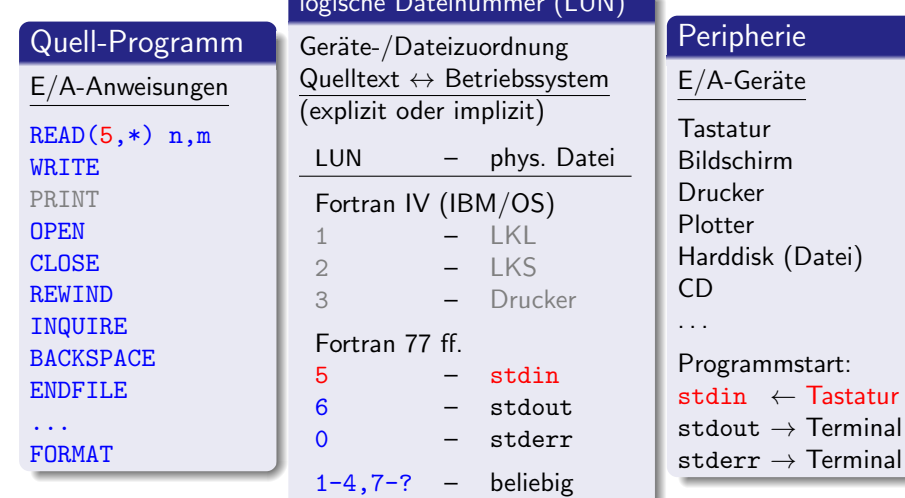

logische Dateinummer (LUN)

**← ロ ▶ → 伊** 

 $\rightarrow$ × э  $\blacktriangleright$   $\blacktriangleleft$  Þ

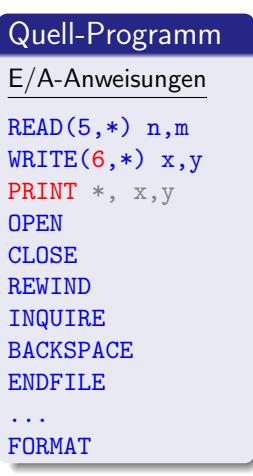

#### logische Dateinummer (LUN)

Geräte-/Dateizuordnung Quelltext  $\leftrightarrow$  Betriebssystem (explizit oder implizit) LUN – phys. Datei Fortran IV (IBM/OS) 1 – LKL<br>2 – LKS  $2 - LKS$ <br>3 – Drug 3 – Drucker Fortran 77 ff.  $5 -$  stdin 6 – stdout  $0 - \text{stderr}$  $1-4$ ,  $7-?$  – beliebig

#### Peripherie

 $E/A-Geräte$ 

Tastatur Bildschirm Drucker Plotter Harddisk (Datei) CD . . .

Programmstart: stdin ← Tastatur  $stdout \rightarrow Terminal$ stderr  $\rightarrow$  Terminal

→ 君 → → 君 →

∢ □ ▶ ⊣ *f*il

#### Verschiedene Arten des Zugriffs auf Dateien

- sequentiell Datensätze entsprechend ihrer physischen Reihenfolge verarbeitet (Standardannahme).
- $\bullet$  direkt Lese-/Schreibzugriff auf beliebigen ( $k$ -ten) Datensatz aus einer Gesamtheit (erfordert spezielle Vereinbarung mit OPEN-Anweisung).
- **Grundsätzlich pro Read- oder WRITE-Anweisung ein Datensatz;** abweichend davon durch Formatsteuerung auch mehrere Datensätze mit einer Anweisung oder Fortsetzung eines Datensatzes mit nachfolgender READ/WRITE-Anweisung.

#### Datenformatierung

- FORMATTED interne Daten werden durch explizite Formatangabe oder standardmäßig in (für Menschen lesbare) Zeichenketten umgewandelt.
- UNFORMATTED/BINARY Daten werden in ihrer internen Darstellung übertragen (ohne Konvertierung, also auch ohne Rundungsfehler).

### READ/WRITE-Anweisungen (FORMATTED)

## $\left\{\begin{matrix} READ \\ WRITE \end{matrix}\right\}$  (control-specs) [ioliste]

#### control-specs (Auswahl):

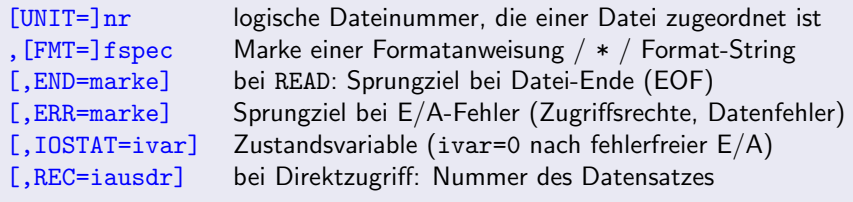

ioliste Liste von Variablen (bei WRITE auch Ausdrücke)

### READ/WRITE-Anweisungen (UNFORMATTED)

## $\left\{\begin{matrix} READ \\ WRITE \end{matrix}\right\}$  (control-specs) [ioliste]

#### control-specs (Auswahl):

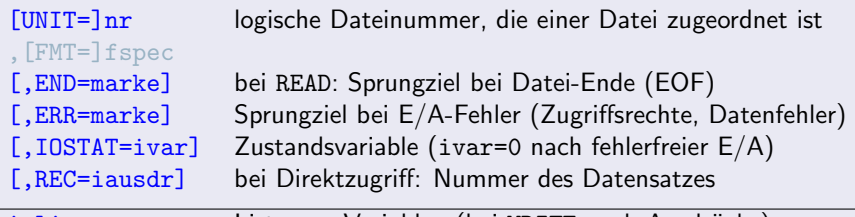

ioliste Liste von Variablen (bei WRITE auch Ausdrücke)

Kurzformen für stdin/stdout (evtl. veraltet):

READ fspec, ioliste  $\rightarrow$  UNIT=5 PRINT fspec, ioliste  $\rightarrow$  UNIT=6

### READ/WRITE-Anweisungen

# $\left\{\begin{matrix} READ \\ WRITE \end{matrix}\right\}$  (control-specs) [ioliste]

#### control-specs (Auswahl):

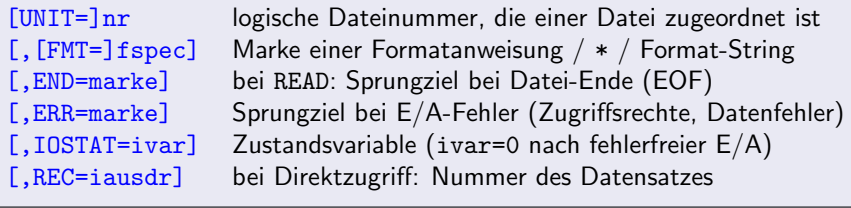

ioliste Liste von Variablen (bei WRITE auch Ausdrücke)

Kurzformen für stdin/stdout (evtl. veraltet):

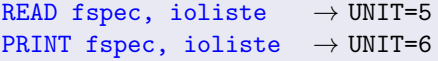

#### Beispiele

```
WRITE(*,*) 'Bitte n eingeben:'
READ(*,*) n
```
#### **Terminal**

K ロ ⊁ K 個 ≯ K 君 ⊁ K 君 ≯

#### Beispiele

```
WRITE(6,*) 'Bitte n eingeben:'
READ(5,*) n
```

```
1 WRITE(*,'(A,\$)')' und jetzt m:'
  READ(*,*,ERR=2,END=3) m
    WRITE(*,5) '>'
    WRITE(*,5) '<'
    WRITE(*,5) '='
```

```
2 WRITE(*,*) 'Fehler!'
  GOTO 1
```
#### **Terminal**

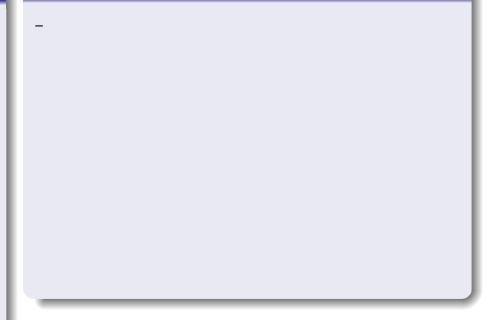

K ロ ⊁ K 個 ≯ K 君 ⊁ K 君 ≯

#### Beispiele

```
WRITE(6,*) 'Bitte n eingeben:'
  READ(5,*) n
1 WRITE(*,'(A,\$)')' und jetzt m:'
   READ(*,*,ERR=2,END=3) m
   IF (n .GT. m) THEN
     WRITE(*,5) '>'
   ELSE IF (n .LT. m) THEN
     WRITE(*,5) '<'
  ELSE
     WRITE(*,5) '='
  ENDIF
5 FORMAT('n ',A1,' m')
  GOTO 1
2 WRITE(*,*) 'Fehler!'
  GOTO 1
```
#### 3 CONTINUE

#### **Terminal**

```
Bitte n eingeben:
```
K ロ ▶ K 優 ▶ K 결 ▶ K 결 ▶ ○ 결

#### Beispiele

```
WRITE(6,*) 'Bitte n eingeben:'
  READ(5,*) n
1 WRITE(*,'(A,\$)')' und jetzt m:'
   READ(*,*,ERR=2,END=3) m
   IF (n .GT. m) THEN
     WRITE(*,5) '>'
   ELSE IF (n .LT. m) THEN
     WRITE(*,5) '<'
  ELSE
     WRITE(*,5) '='
  ENDIF
5 FORMAT('n ',A1,' m')
  GOTO 1
2 WRITE(*,*) 'Fehler!'
  GOTO 1
```
3 CONTINUE

#### **Terminal**

```
Bitte n eingeben:
123
```
K ロ ▶ K 優 ▶ K 결 ▶ K 결 ▶ ○ 결

#### Beispiele

```
WRITE(6,*) 'Bitte n eingeben:'
  READ(5,*) n
1 WRITE(*,'(A,\$)')' und jetzt m:'
   READ(*,*,ERR=2,END=3) m
   IF (n .GT. m) THEN
     WRITE(*,5) '>'
   ELSE IF (n .LT. m) THEN
     WRITE(*,5) '<'
  ELSE
     WRITE(*,5) '='
  ENDIF
5 FORMAT('n ',A1,' m')
  GOTO 1
2 WRITE(*,*) 'Fehler!'
  GOTO 1
```
#### 3 CONTINUE

#### **Terminal**

```
Bitte n eingeben:
123
und jetzt m:
```
K ロ ▶ K 個 ▶ K 경 ▶ K 경 ▶ X 경

#### Beispiele

```
WRITE(6,*) 'Bitte n eingeben:'
  READ(5,*) n
1 WRITE(*,'(A,\$)')' und jetzt m:'
   READ(*,*,ERR=2,END=3) m
   IF (n .GT. m) THEN
     WRITE(*,5) '>'
   ELSE IF (n .LT. m) THEN
     WRITE(*,5) '<'
  ELSE
     WRITE(*,5) '='
  ENDIF
5 FORMAT('n ',A1,' m')
  GOTO 1
2 WRITE(*,*) 'Fehler!'
  GOTO 1
```

```
3 CONTINUE
```
#### **Terminal**

```
Bitte n eingeben:
123
und jetzt m:45
```
K ロ ▶ K 個 ▶ K 경 ▶ K 경 ▶ X 경

#### Beispiele

```
WRITE(6,*) 'Bitte n eingeben:'
  READ(5,*) n
1 WRITE(*,'(A,\$)')' und jetzt m:'
   READ(*,*,ERR=2,END=3) m
   IF (n .GT. m) THEN
     WRITE(*,5) '>'
   ELSE IF (n .LT. m) THEN
     WRITE(*,5) '<'
  ELSE
     WRITE(*,5) '='
  ENDIF
5 FORMAT('n ',A1,' m')
  GOTO 1
2 WRITE(*,*) 'Fehler!'
  GOTO 1
```

```
3 CONTINUE
```
#### **Terminal**

```
Bitte n eingeben:
123
und jetzt m:45
```

```
n > m
```
K ロ ▶ K 個 ▶ K 경 ▶ K 경 ▶ X 경

#### Beispiele

```
WRITE(6,*) 'Bitte n eingeben:'
  READ(5,*) n
1 WRITE(*,'(A,\$)')' und jetzt m:'
   READ(*,*,ERR=2,END=3) m
   IF (n .GT. m) THEN
     WRITE(*,5) '>'
   ELSE IF (n .LT. m) THEN
     WRITE(*,5) '<'
  ELSE
     WRITE(*,5) '='
  ENDIF
5 FORMAT('n ',A1,' m')
  GOTO 1
2 WRITE(*,*) 'Fehler!'
  GOTO 1
```

```
3 CONTINUE
```
#### **Terminal**

```
Bitte n eingeben:
123
und jetzt m:45
n > m
```
M. Pester (TU Chemnitz) [Fortran](#page-0-0) SS 2015 4 / 17

K ロ ▶ K 個 ▶ K 경 ▶ K 경 ▶ X 경

#### Beispiele

```
WRITE(6,*) 'Bitte n eingeben:'
  READ(5,*) n
1 WRITE(*,'(A,\$)')' und jetzt m:'
   READ(*,*,ERR=2,END=3) m
   IF (n .GT. m) THEN
     WRITE(*,5) '>'
   ELSE IF (n .LT. m) THEN
     WRITE(*,5) '<'
  ELSE
     WRITE(*,5) '='
  ENDIF
5 FORMAT('n ',A1,' m')
  GOTO 1
2 WRITE(*,*) 'Fehler!'
  GOTO 1
```
3 CONTINUE

#### **Terminal**

```
Bitte n eingeben:
123
und jetzt m:45
n > m
und jetzt m:
```
K ロ ▶ K 個 ▶ K 경 ▶ K 경 ▶ X 경

#### Beispiele

```
WRITE(6,*) 'Bitte n eingeben:'
  READ(5,*) n
1 WRITE(*,'(A,\$)')' und jetzt m:'
   READ(*,*,ERR=2,END=3) m
   IF (n .GT. m) THEN
     WRITE(*,5) '>'
   ELSE IF (n .LT. m) THEN
     WRITE(*,5) '<'
  ELSE
     WRITE(*,5) '='
  ENDIF
5 FORMAT('n ',A1,' m')
  GOTO 1
2 WRITE(*,*) 'Fehler!'
  GOTO 1
```

```
3 CONTINUE
```
#### **Terminal**

```
Bitte n eingeben:
123
und jetzt m:45
n > m
und jetzt m:xc
```
K ロ ▶ K 個 ▶ K 경 ▶ K 경 ▶ X 경

```
WRITE(6,*) 'Bitte n eingeben:'
  READ(5,*) n
1 WRITE(*,'(A,\$)')' und jetzt m:'
   READ(*,*,ERR=2,END=3) m
   IF (n .GT. m) THEN
     WRITE(*,5) '>'
   ELSE IF (n .LT. m) THEN
     WRITE(*,5) '<'
  ELSE
     WRITE(*,5) '='
  ENDIF
5 FORMAT('n ',A1,' m')
  GOTO 1
2 WRITE(*,*) 'Fehler!'
  GOTO 1
```
3 CONTINUE

#### **Terminal**

```
Bitte n eingeben:
123
und jetzt m:45
n > m
und jetzt m:xc
Fehler!
```
K ロ ▶ K 個 ▶ K 경 ▶ K 경 ▶ X 경

```
WRITE(6,*) 'Bitte n eingeben:'
  READ(5,*) n
1 WRITE(*,'(A,\$)')' und jetzt m:'
   READ(*,*,ERR=2,END=3) m
   IF (n .GT. m) THEN
     WRITE(*,5) '>'
   ELSE IF (n .LT. m) THEN
     WRITE(*,5) '<'
  ELSE
     WRITE(*,5) '='
  ENDIF
5 FORMAT('n ',A1,' m')
  GOTO 1
2 WRITE(*,*) 'Fehler!'
  GOTO 1
```

```
3 CONTINUE
```
#### **Terminal**

```
Bitte n eingeben:
123
und jetzt m:45
n > m
und jetzt m:xc
Fehler!
und jetzt m:
```
K ロ ▶ K 個 ▶ K 경 ▶ K 경 ▶ X 경

```
WRITE(6,*) 'Bitte n eingeben:'
  READ(5,*) n
1 WRITE(*,'(A,\$)')' und jetzt m:'
   READ(*,*,ERR=2,END=3) m
   IF (n .GT. m) THEN
     WRITE(*,5) '>'
   ELSE IF (n .LT. m) THEN
     WRITE(*,5) '<'
  ELSE
     WRITE(*,5) '='
  ENDIF
5 FORMAT('n ',A1,' m')
  GOTO 1
2 WRITE(*,*) 'Fehler!'
  GOTO 1
```

```
3 CONTINUE
```
#### **Terminal**

```
Bitte n eingeben:
123
und jetzt m:45
n > m
und jetzt m:xc
Fehler!
und jetzt m:678
```
K ロ ▶ K 個 ▶ K 경 ▶ K 경 ▶ X 경

```
WRITE(6,*) 'Bitte n eingeben:'
  READ(5,*) n
1 WRITE(*,'(A,\$)')' und jetzt m:'
   READ(*,*,ERR=2,END=3) m
   IF (n .GT. m) THEN
     WRITE(*,5) '>'
   ELSE IF (n .LT. m) THEN
     WRITE(*,5) '<'
  ELSE
     WRITE(*,5) '='
  ENDIF
5 FORMAT('n ',A1,' m')
  GOTO 1
2 WRITE(*,*) 'Fehler!'
  GOTO 1
```

```
3 CONTINUE
```
#### **Terminal**

```
Bitte n eingeben:
123
und jetzt m:45
n > m
und jetzt m:xc
Fehler!
und jetzt m:678
n < m
```
K ロ ▶ K 個 ▶ K 경 ▶ K 경 ▶ X 경

```
WRITE(6,*) 'Bitte n eingeben:'
  READ(5,*) n
1 WRITE(*,'(A,\$)')' und jetzt m:'
   READ(*,*,ERR=2,END=3) m
   IF (n .GT. m) THEN
     WRITE(*,5) '>'
   ELSE IF (n .LT. m) THEN
     WRITE(*,5) '<'
  ELSE
     WRITE(*,5) '='
  ENDIF
5 FORMAT('n ',A1,' m')
  GOTO 1
2 WRITE(*,*) 'Fehler!'
  GOTO 1
```

```
3 CONTINUE
```
#### **Terminal**

```
Bitte n eingeben:
123
und jetzt m:45
n > m
und jetzt m:xc
Fehler!
und jetzt m:678
n < m
```
K ロ ▶ K 個 ▶ K 경 ▶ K 경 ▶ X 경

```
WRITE(6,*) 'Bitte n eingeben:'
  READ(5,*) n
1 WRITE(*,'(A,\$)')' und jetzt m:'
   READ(*,*,ERR=2,END=3) m
   IF (n .GT. m) THEN
     WRITE(*,5) '>'
   ELSE IF (n .LT. m) THEN
     WRITE(*,5) '<'
  ELSE
     WRITE(*,5) '='
  ENDIF
5 FORMAT('n ',A1,' m')
  GOTO 1
2 WRITE(*,*) 'Fehler!'
  GOTO 1
```

```
3 CONTINUE
```
#### **Terminal**

```
Bitte n eingeben:
123
und jetzt m:45
n > m
und jetzt m:xc
Fehler!
und jetzt m:678
n < m
und jetzt m:
```
K ロ ▶ K 個 ▶ K 경 ▶ K 경 ▶ X 경

```
WRITE(6,*) 'Bitte n eingeben:'
  READ(5,*) n
1 WRITE(*,'(A,\$)')' und jetzt m:'
   READ(*,*,ERR=2,END=3) m
   IF (n .GT. m) THEN
     WRITE(*,5) '>'
   ELSE IF (n .LT. m) THEN
     WRITE(*,5) '<'
  ELSE
     WRITE(*,5) '='
  ENDIF
5 FORMAT('n ',A1,' m')
  GOTO 1
2 WRITE(*,*) 'Fehler!'
  GOTO 1
```

```
3 CONTINUE
```
#### **Terminal**

```
Bitte n eingeben:
123
und jetzt m:45
n > m
und jetzt m:xc
Fehler!
und jetzt m:678
n < m
und jetzt m:ˆD (EOF)
```
K ロ ▶ K 個 ▶ K 경 ▶ K 경 ▶ X 경

```
WRITE(6,*) 'Bitte n eingeben:'
  READ(5,*) n
1 WRITE(*,'(A,\$)')' und jetzt m:'
   READ(*,*,ERR=2,END=3) m
   IF (n .GT. m) THEN
     WRITE(*,5) '>'
   ELSE IF (n .LT. m) THEN
     WRITE(*,5) '<'
  ELSE
     WRITE(*,5) '='
  ENDIF
5 FORMAT('n ',A1,' m')
  GOTO 1
2 WRITE(*,*) 'Fehler!'
  GOTO 1
```

```
3 CONTINUE
```
#### **Terminal**

```
Bitte n eingeben:
123
und jetzt m:45
n > m
und jetzt m:xc
Fehler!
und jetzt m:678
n < m
und jetzt m:ˆD (EOF)
```
K ロ ▶ K 個 ▶ K 경 ▶ K 경 ▶ X 경

#### **Formatsteuerung**

#### **•** Formatspezifikation als zweite Angabe bei READ() oder WRITE():

- $\bullet$   $*$  Standardformat entsprechend dem Typ der Variablen
- marke Verweis auf Format-Anweisung marke FORMAT(fliste)
- '(fliste)' direkte Angabe der Formatliste in READ bzw. WRITE
- **o** fliste enthält (durch Komma getrennte) Formatelemente,
	- je ein Datenformatelement pro Variable bzw. Feldelement (für komplexe Variable 2 Elemente), z. B. I,F,E,D,G,L,A,B,O,Z
	- dazwischen beliebig Steuerelemente (ohne direkten Bezug zu angegebenen Variablen), z. B. X,T,H,'...',P,/,\$,:,B,S
- **•** Typische Angabe eines Formatelements nFw.d, wobei: n Wiederholungsfaktor, w Gesamtzeichenzahl, d ggf. Zusatzangabe wie 'davon Anzahl Dezimalziffern' – alles ganzzahlige Konstanten!
- Gruppierung durch Klammerung, z.B. FORMAT(1X,5(I2,':',F6.2))

 $QQ$ 

イロト イ御 トメ ミトメ 毛

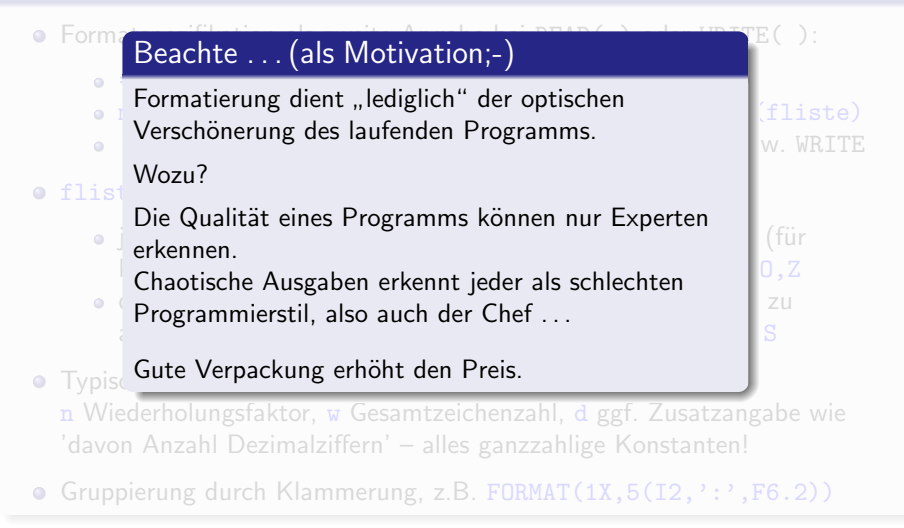

 $\Omega$ 

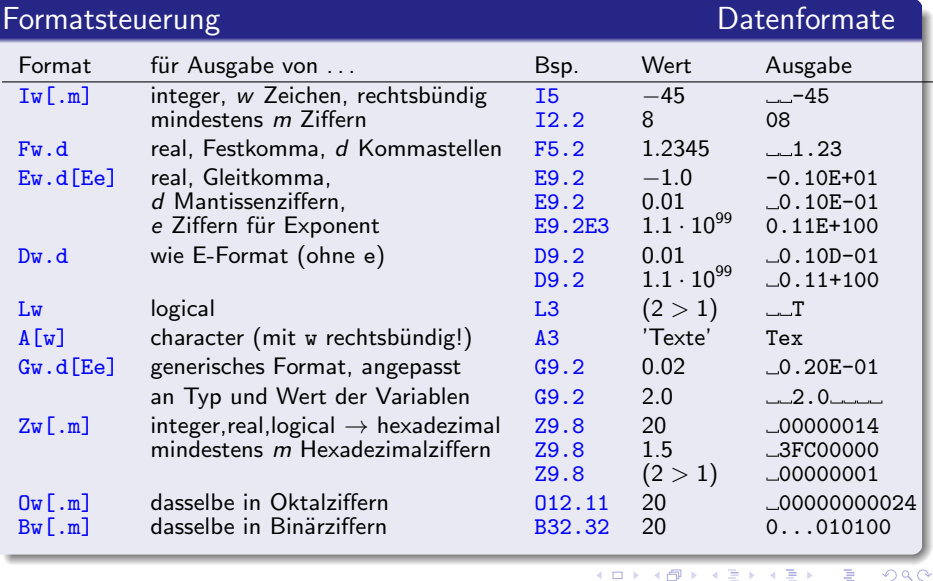

э

メロト メ都 トメ ヨ トメ

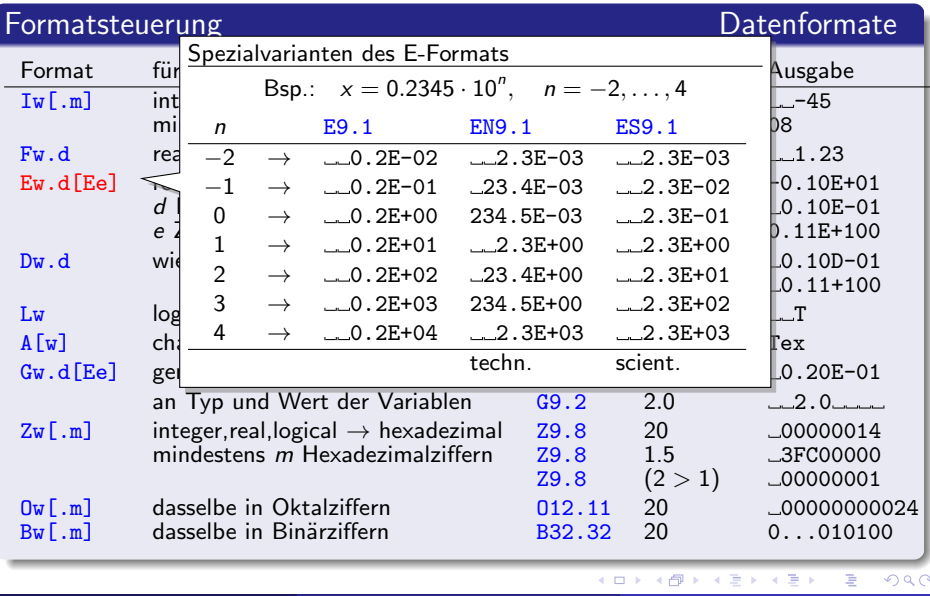

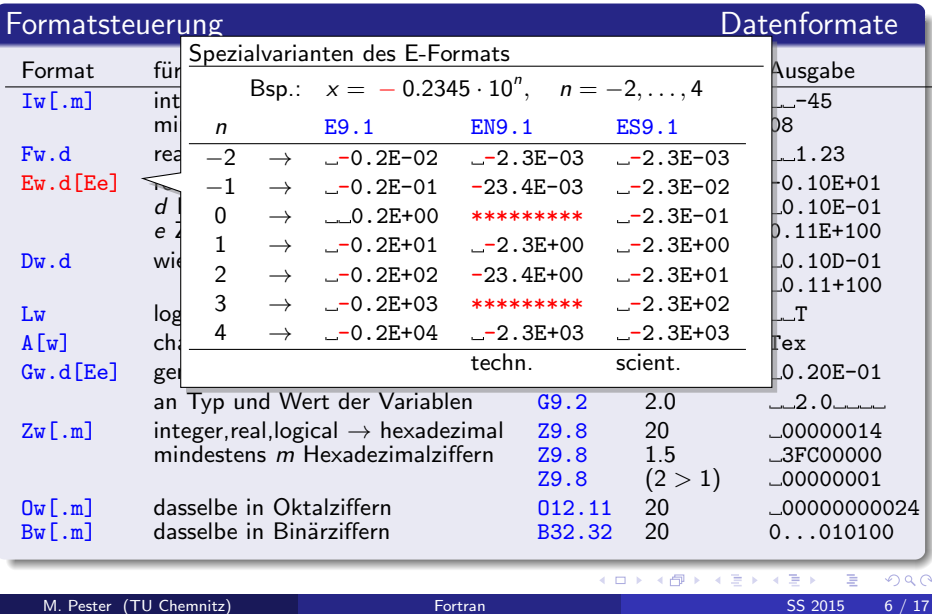

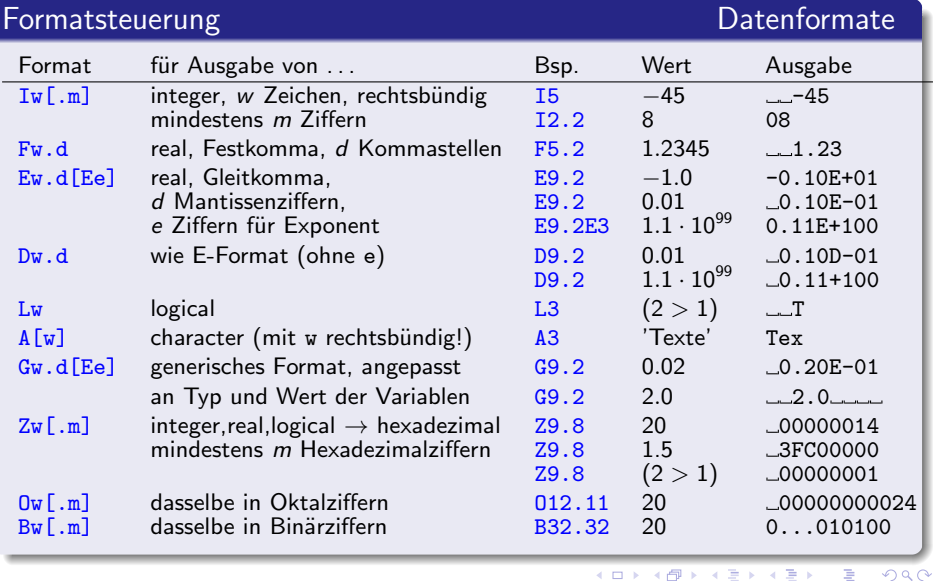

э

メロト メ都 トメ ヨ トメ

#### Formatsteuerung Datenformate

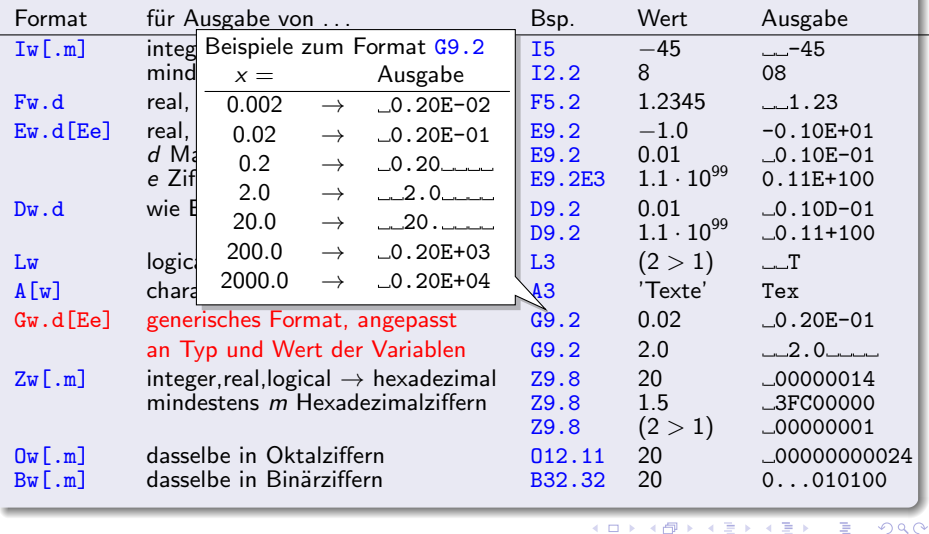

э

#### Formatsteuerung and Datenformate

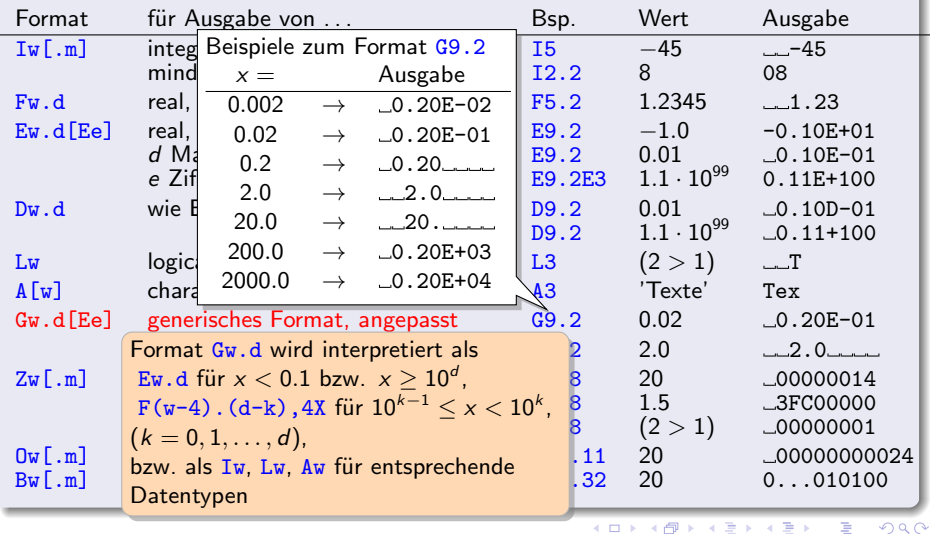

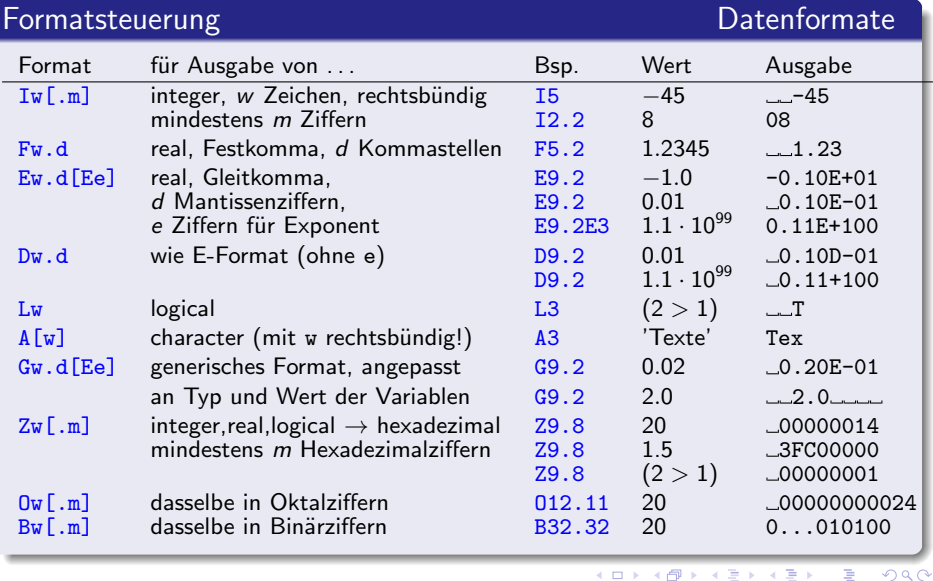

э

メロト メ都 トメ ヨ トメ

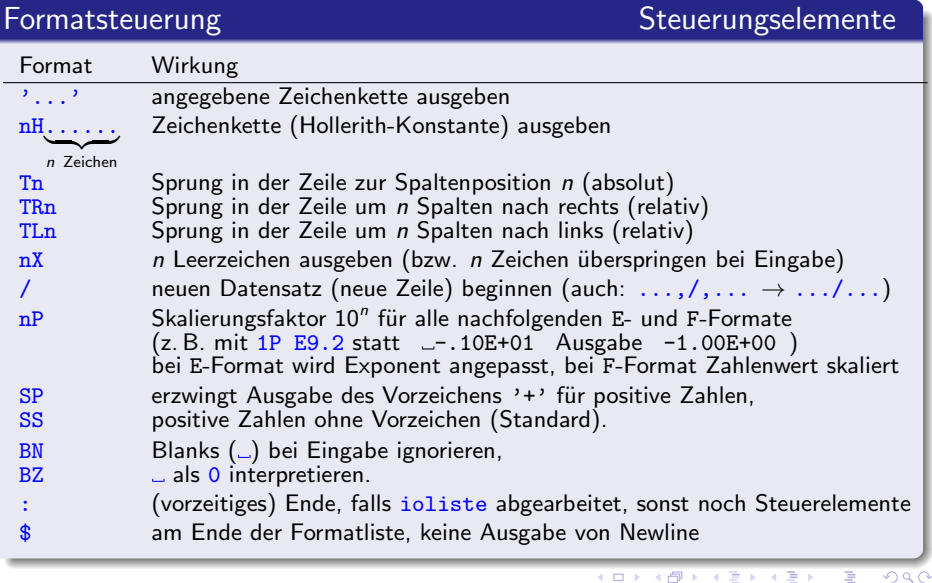

- 18 ×.  $\sim$  4  $\sim$ 

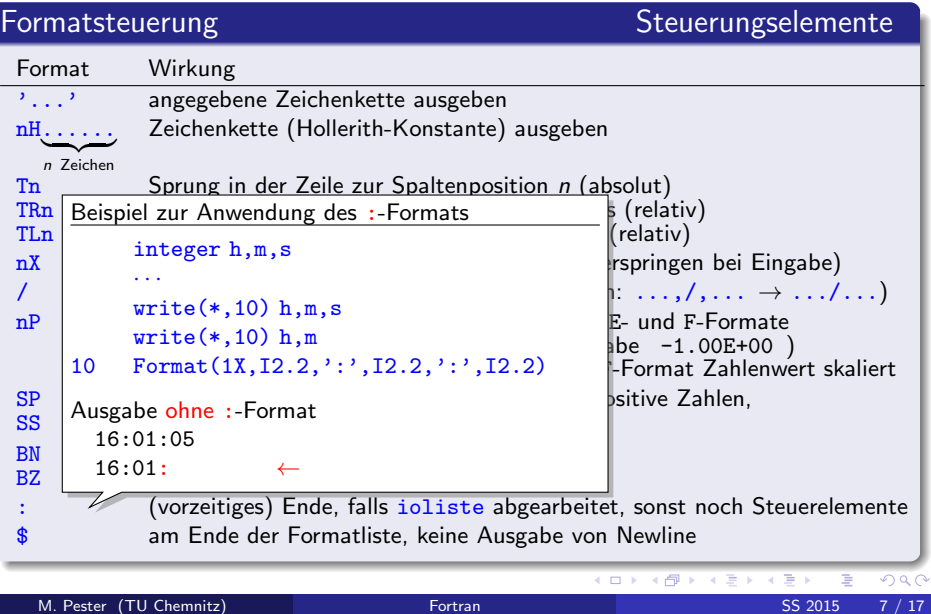

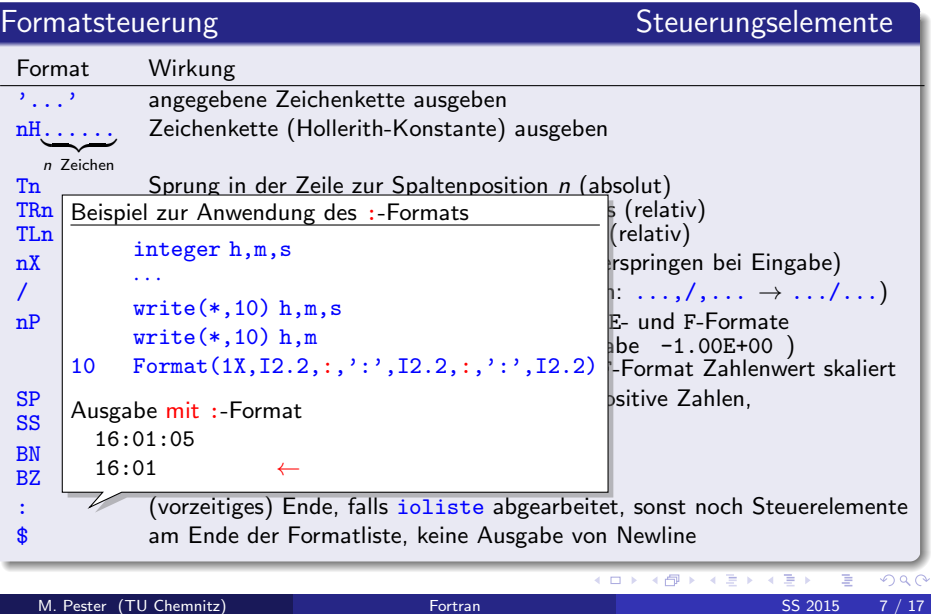

#### Regeln zur Abarbeitung der Formatliste

- **•** Jedem Wert aus *ioliste* wird ein Datenformat aus fliste zugeordnet.
- **P** Ende der ioliste:

alle verbleibenden Steuerelemente aus fliste bis zum nächsten Datenformatelement werden noch abgearbeitet (ein : als Steuerelement stoppt diesen Prozess)

**O** Ende der fliste:

Newline und Wiederholung ab letzter Formatgruppe von fliste. Formatgruppe = geklammerte Liste von Formatelementen

**O** Beispiel:

```
WRITE(*, 20) I, (A(I, J), J=1, N)20 FORMAT(' Zeile',I3 / (1X, 8E10.2)
)
                           Formatgruppe
```
#### Regeln zur Abarbeitung der Formatliste

- **•** Jedem Wert aus *ioliste* wird ein Datenformat aus fliste zugeordnet.
- **O** Ende der ioliste:

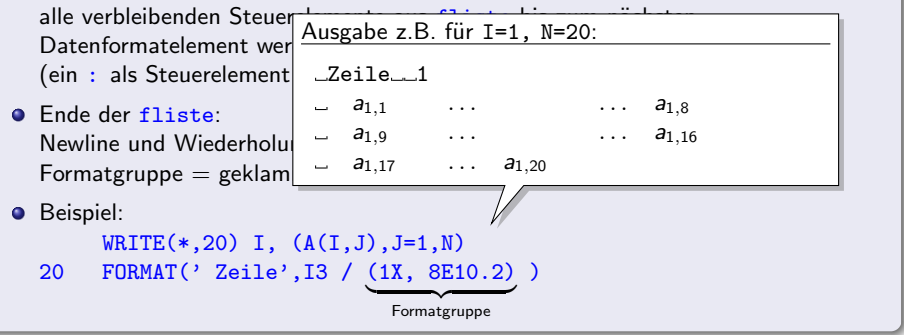

4 D F

 $\Omega$ 

#### Variable Formatstrings / Interne Files

● Angaben in den Formatelementen müssen ganzzahlige Konstante sein. Aber als Formatspezifikation darf auch eine Zeichenkettenvariable fliste angegeben werden, deren Inhalt kann zur Laufzeit angepasst werden:

character\*10 fliste  $/$ '(1X,3I4)'/ fliste(5:5)=CHAR(ICHAR('0')+n) ! ersetze 3 durch Wert von n  $write(*, fliste)$   $(M(i), i=1, n)$ 

(so funktioniert das nur mit  $1 \le n \le 9$ ).

Auch anstelle von [UNIT=]nr kann bei READ oder WRITE eine Zeichenkettenvariable stehen, die anstelle einer Datei den mit WRITE geschriebenen oder mit READ zu lesenden Text enthält. (internal file)

```
O READ (str, fmt) ...
  WRITE(str,fmt) ...
  Ist str ein Character-Array, dann entspricht jedes Feldelement einem Datensatz
  (bzw. einer Zeile).
```
4 D F

```
CHARACTER*80 zeile
     CHARACTER*10 fmt Eingabezeile:
     READ (*, ' (A80)') zeile Dim. \text{list} \text{N=512}, \text{weitere}Angaben
     k=INDEX(zeile,'N=')
     IF (k .GT. 0) THEN
       k=k+2m =INDEX(zeile(k:),',')
       WRITE(fmt,10) m-1
10 FORMAT('(I', I2,')')
       READ(zeile(k:k+m-2),fmt) n
     ELSE
      n=0ENDIF
```
4 0 8

M. Pester (TU Chemnitz) [Fortran](#page-0-0) SS 2015 10 / 17

Gradual Gradua

 $QQQ$ 

```
CHARACTER*80 zeile
    CHARACTER*10 fmt Eingabezeile:
    k=INDEX(zeile,'N=') k = 11IF (k .GT. 0) THEN
      k=k+2m =INDEX(zeile(k:),',')
      WRITE(fmt,10) m-1
10 FORMAT('(I', I2,')')
      READ(zeile(k:k+m-2),fmt) n
    ELSE
      n=0ENDIF
```
READ  $(*, ' (A80)')$  zeile  $Dim. \text{list} \_N=512, \text{weitere} \_Angaben$ 

4 0 8

4 E K 4 E K

 $QQQ$ 

```
CHARACTER*80 zeile
    CHARACTER*10 fmt Eingabezeile: ↓
    k=INDEX(zeile,'N=') k = 11IF (k .GT. 0) THEN
     k=k+2 k = 13
     m =INDEX(zeile(k:),',')
     WRITE(fmt,10) m-1
10 FORMAT('(I', I2,')')
     READ(zeile(k:k+m-2),fmt) n
    ELSE
     n=0ENDIF
```
READ  $(*, ' (A80)')$  zeile  $Dim. \text{list} \ N=512, \text{weitere}$ Angaben

4 0 8

④重き ④重き

```
CHARACTER*80 zeile
    CHARACTER*10 fmt Eingabezeile: ↓
    k=INDEX(zeile,'N=') k = 11IF (k .GT. 0) THEN
      k=k+2m = \text{INDEX}(z e i le (k:), ', ')WRITE(fmt,10) m-1
10 FORMAT('(I', I2,')')
      READ(zeile(k:k+m-2),fmt) n
    ELSE
      n=0ENDIF
```
READ  $(*, ' (A80)')$  zeile  $Dim. \text{list} \text{N=512}, \text{weitere} \text{Angaben}$ 

4 0 8

$$
k = 13
$$

$$
m = 4
$$

K 로 베 K 로 로 베

 $QQQ$ 

```
CHARACTER*80 zeile
    CHARACTER*10 fmt Eingabezeile: ↓
    k=INDEX(zeile,'N=') k = 11IF (k .GT. 0) THEN
      k=k+2m = \text{INDEX}(z e i le (k:), ', ')WRITE(fmt,10) m-1
10 FORMAT('(I', I2,')')
      READ(zeile(k:k+m-2),fmt) n
    ELSE
      n=0ENDIF
```
READ  $(*, ' (A80)')$  zeile  $Dim. \text{list} \ N=512, \text{weitere}$ Angaben

4 0 8

$$
k = 13
$$
  

$$
m = 4
$$
  
frut 
$$
\leftarrow (I \ 3)
$$

 $QQQ$ 

④重き ④重き

```
CHARACTER*80 zeile
    CHARACTER*10 fmt Eingabezeile: ↓
    k=INDEX(zeile,'N=') k = 11IF (k .GT. 0) THEN
      k=k+2 k = 13
      m = \text{INDEX}(z e i le (k:), ', ') m = 4WRITE(fmt, 10) m-1 fmt \leftarrow (I 3)
10 FORMAT('(I', I2,')')
      READ(zeile(k:k+m-2),fmt) n zeile(13:15) \rightarrow n = 512
    ELSE
      n=0ENDIF
```
READ  $(*, ' (A80)')$  zeile  $Dim. \text{list} \ N=512, \text{weitere}$ Angaben

4 0 8

医单位 医单位

#### Namelist-gesteuerte E/A

- vermutlich selten genutzt; sinnvoll, wenn Daten aus Dateien eingelesen werden (nicht interaktiv)
- **•** Beliebige Variable werden zu einer Namengruppe zusammengefasst (NAMELIST-Anweisung) REAL F(6) NAMELIST /daten/ n1,n2,m,F
- E/A erfolgt ohne ioliste und ohne Formatspezifikation (es gelten typspezifische Standards)
- Ein- und Ausgabe erfolgt in der Form variablenname = wert für alle Variablen einer Namengruppe (bei Eingabe müssen nicht alle Variablen angegeben sein).
- Typische Anwendung: Standardvorgaben des Programms anzeigen und optional ausgewählte Werte ändern.

```
DATA n1 /3/, n2/6/, m/1/, F/6*0.0/
WRITE(*,[NML=]daten)
READ (*,[NML=]daten)
```
メロメ メ都 メメ きょくきょ

 $QQQ$ 

#### Namelist-gesteuerte E/A

- vermutlich selten genutzt; sinnvoll, wenn Daten aus Dateien eingelesen werden (nicht interaktiv)
- **•** Beliebige Variable werden zu einer Namengruppe zusammengefasst (NAMELIST-Anweisung) REAL F(6) NAMELIST /daten/ n1,n2,m,F
- E/A erfolgt ohne ioliste und ohne Formatspezifikation (es gelten typspezifische

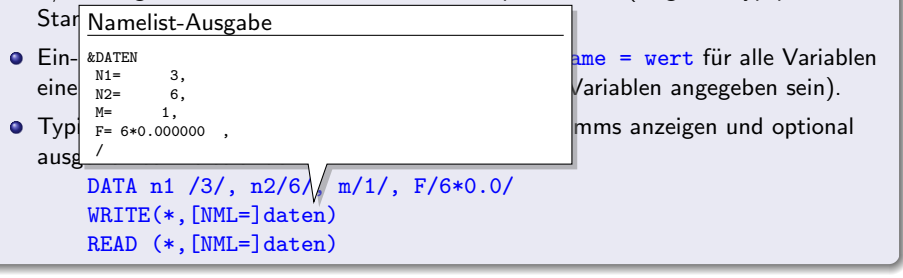

**← ロ → → ← 何 →** 

4 E K 4 E

#### Namelist-gesteuerte E/A

- vermutlich selten genutzt; sinnvoll, wenn Daten aus Dateien eingelesen werden (nicht interaktiv)
- **•** Beliebige Variable werden zu einer Namengruppe zusammengefasst (NAMELIST-Anweisung) REAL  $F(6)$ NAMELIST /daten/ n1,n2,m,F
- E/A erfolgt ohne ioliste und ohne Formatspezifikation (es gelten typspezifische

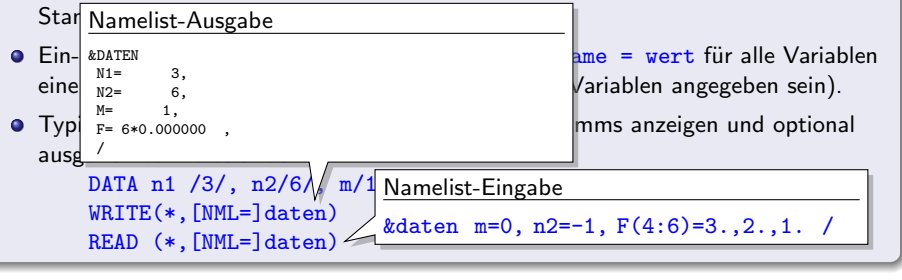

◂**◻▸ ◂<del>⁄</del>** ▸

#### Namelist-gesteuerte E/A

- vermutlich selten genutzt; sinnvoll, wenn Daten aus Dateien eingelesen werden (nicht interaktiv)
- **•** Beliebige Variable werden zu einer Namengruppe zusammengefasst (NAMELIST-Anweisung) REAL  $F(6)$ NAMELIST /daten/ n1,n2,m,F
- E/A erfolgt ohne ioliste und ohne Formatspezifikation (es gelten typspezifische

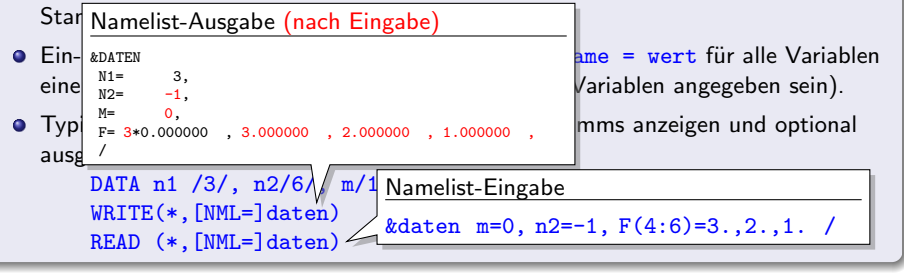

**← ロ → → ← 何 →** 

#### Zuordnung zwischen Dateien und UNIT=nr

- Jeder in READ oder WRITE benutzten logischen Dateinummer (UNIT) muss eine (geöffnete) Datei zugewiesen sein; stdin, stdout und stderr sind bei Programmstart bereits geöffnet und den Dateinummern 5, 6 bzw. 0 zugeordnet.
- $\bullet$  Mittels Fileumlenkung können stdin und/oder stdout auch mit beliebigen (Text-)Dateien verknüpft werden (anstelle des interaktiven Terminals):

```
% ./myexec < eingabe.txt > ausgabe.txt oder
% cat eingabe.txt | ./myexec | tee ausgabe.txt
```
- **•** Bei Dateinummern, die (noch) keiner Datei zugeordnet sind, wird beim ersten Zugriff (READ oder WRITE) ein vom Compiler generierten Dateiname zugewiesen (z. B. FTN.01 oder fort.8 je nach System und Compiler), diese Datei wird ggf. durch WRITE neu angelegt oder meldet bei READ einen EOF-Fehler.
- Die explizite Zuordnung eines Dateinamens zu einer Dateinummer (Öffnung einer Datei) erfolgt mittels OPEN-Anweisung, jede so geöffnete Datei sollte vor dem Ende des Programms auch explizit wieder geschlossen werden (CLOSE-Anweisung).
- Alle noch offenen Dateien werden bei Programm-Ende automatisch geschlossen (so gut es eben geht).

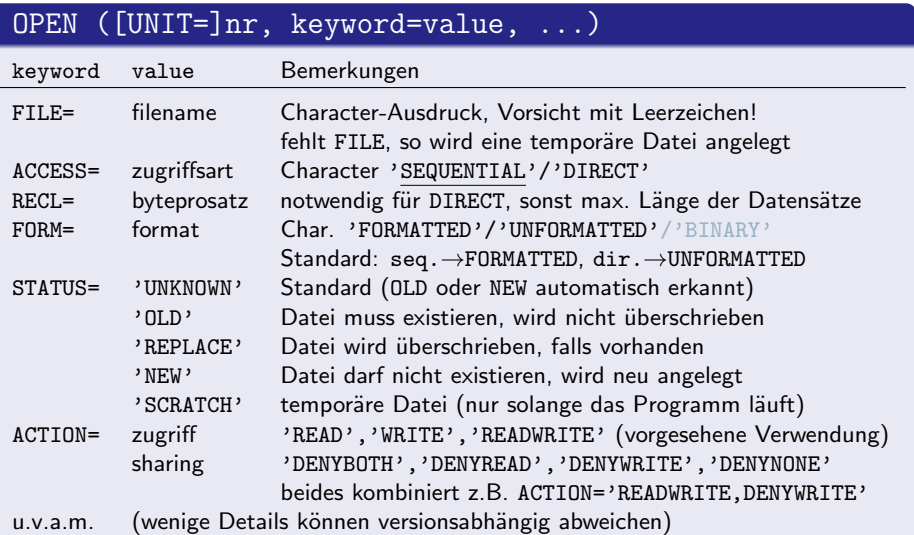

メロトメ 伊 トメ 君 トメ 君 ト

#### CLOSE ([UNIT=]nr, keyword=value, ...)

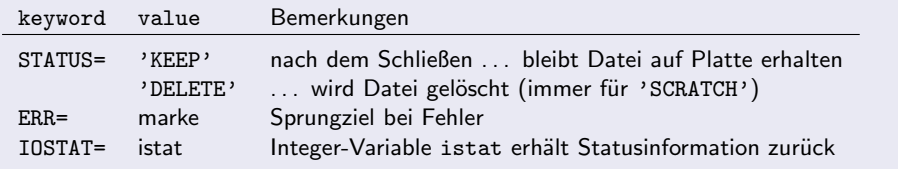

Bem.: ERR=marke und IOSTAT=istat gibt es bei allen E/A-Anweisungen, insbes. auch bei OPEN (z.B. 'OLD'-Datei nicht vorhanden oder 'NEW'-Datei existiert bereits oder Dateinummer wurde bereits für eine andere, noch geöffnete Datei verwendet)

Um solche Fehlermeldungen zu vermeiden, nutzt man die INQUIRE-Anweisung, um rechtzeitig Informationen über Dateien und logische Dateinummern abzufragen.

 $\Omega$ 

### INQUIRE (  $[UNIT=]nr$ , keyword=var, ...)<br>FILE=name  $\Big\}$ , keyword=var, ...)

Abfrage von Informationen über die der log. Dateinummer nr zugeordnete Datei oder über die Datei namens name (Dateiname als Zeichenkettenausdruck)

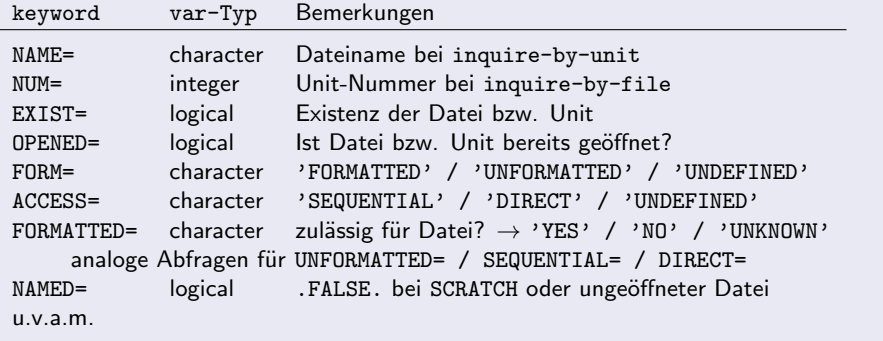

4 D F

 $\Omega$ 

#### Beispiel für INQUIRE: Dateinummer ermitteln

```
INTEGER FUNCTION newLUN()
LOGICAL exist, open
INTEGER lun, nr
lun=-1
DO nr=8,99
  INQUIRE(UNIT=nr,EXIST=exist,OPENED=open)
  IF (exist .AND. .NOT. open) THEN
    lun=nr
    EXTT
  ENDIF
ENDDO
newLUN=lun
RETURN
END FUNCTION newLUN
```
- K 경 K K 경 K 시 경

◂**◻▸ ◂<del>ਗ਼</del>▸** 

#### Beispiel für INQUIRE: Dateinummer ermitteln

```
INTEGER FUNCTION newLUN()
LOGICAL exist, open
INTEGER lun, nr
lun=-1
DO nr=8,99
  INQUIRE(UNIT=nr,EXIST=exist,OPENED=open)
  IF (exist .AND. .NOT. open) THEN
    lun=nr
    EXTT
  ENDIF
ENDDO
newLUN=lun
RETURN
END FUNCTION new
                 Aufruf, nicht verwendete Dateinummer bestimmen:
                     ...
                     nr=newLUN()IF (nr .GT. 0) THEN
                       OPEN(nr,FILE=dateiname,STATUS='UNKNOWN')
                     ELSE
                       WRITE(0,*) 'Alles besetzt!'
                     ENDIF
```
**4 ロ ▶ 4 包** 

3 E X 3 E

...

<span id="page-56-0"></span>Beispiel für INQUIRE: Dateinamen prüfen

```
1 READ (*,'(A)') dateiname
     L=Len_Trim(dateiname)
      INQUIRE(FILE=dateiname(1:L),EXIST=exist)
     IF (exist) THEN
       WRITE(*,10)
10 FORMAT(' Datei existiert schon. Ueberschreiben? ',$)
       READ(*,'(A1)') antwort
       IF ( INDEX('yYjJ',antwort) .GT. 0 ) THEN
          stat='REPLACE'
       ELSE
         GOTO 1
       ENDIF
     ELSE
       stat='NEW'ENDIF
     nr=newLIN()
     OPEN(nr,dateiname(1:L),STATUS=stat,ERR=999)
     WRITE(nr) datenfeld
```
M. Pester (TU Chemnitz) [Fortran](#page-0-0) SS 2015 17 / 17